## DECLARING IN MY.UCHICAGO

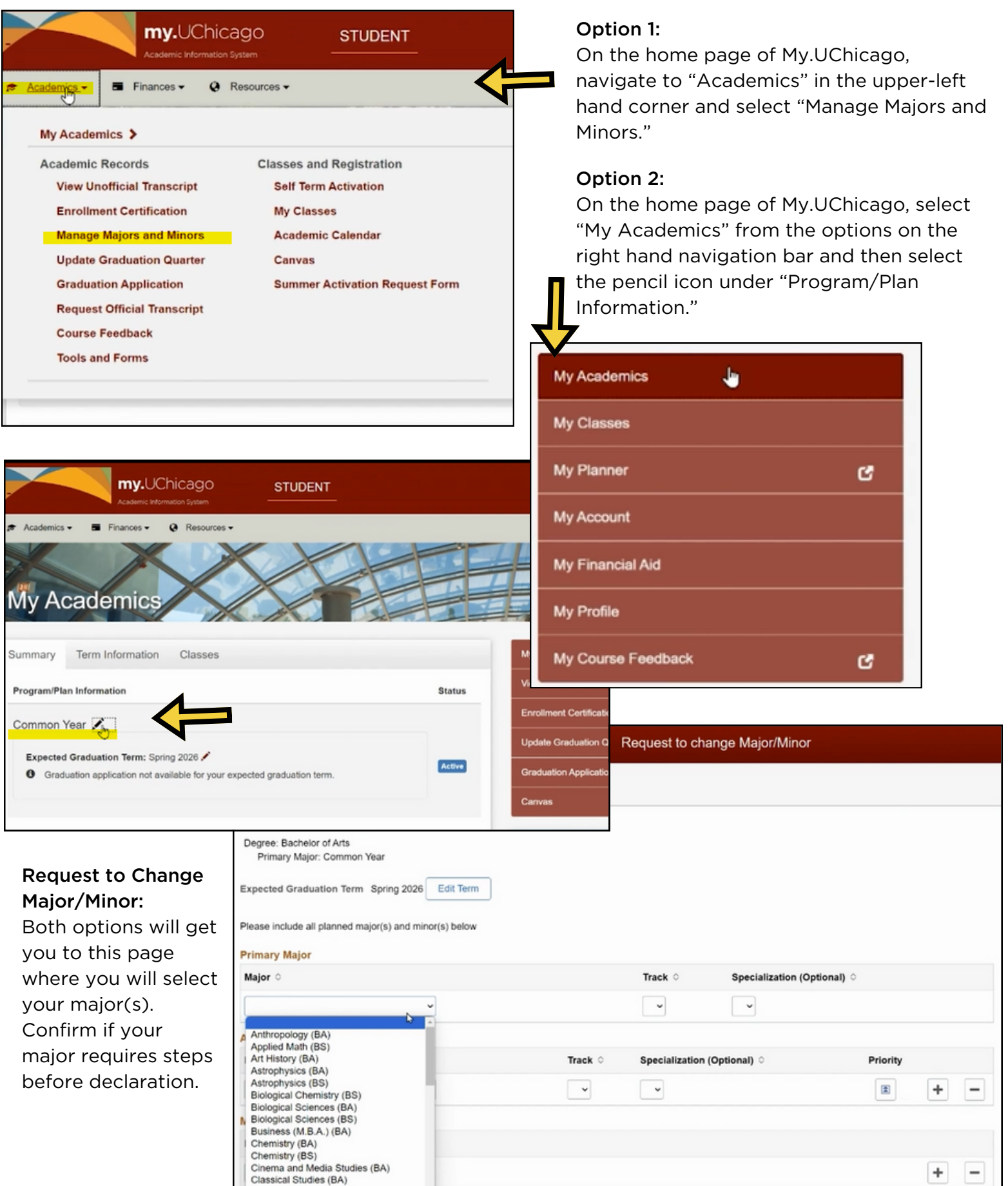